In Kundendisplays werden Information zum Barkassenverkauf für den Kunden angezeigt.

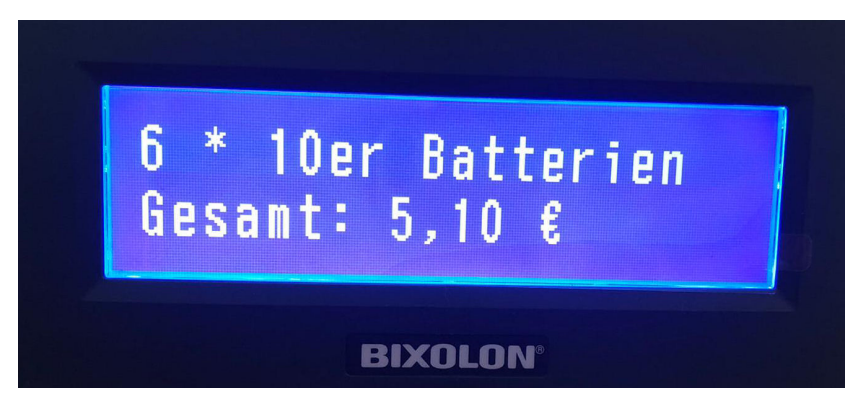

#### Schritt für Schritt

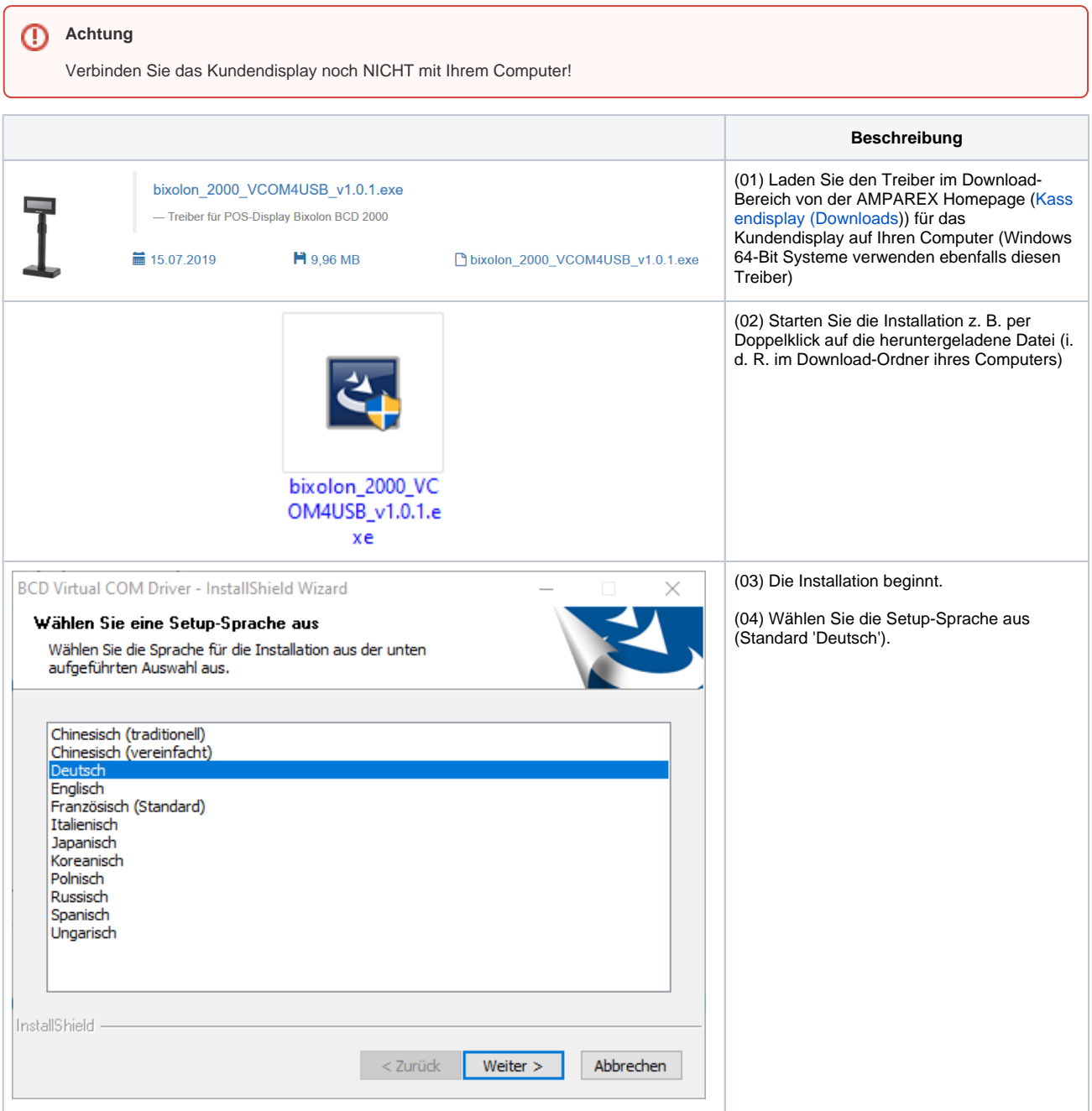

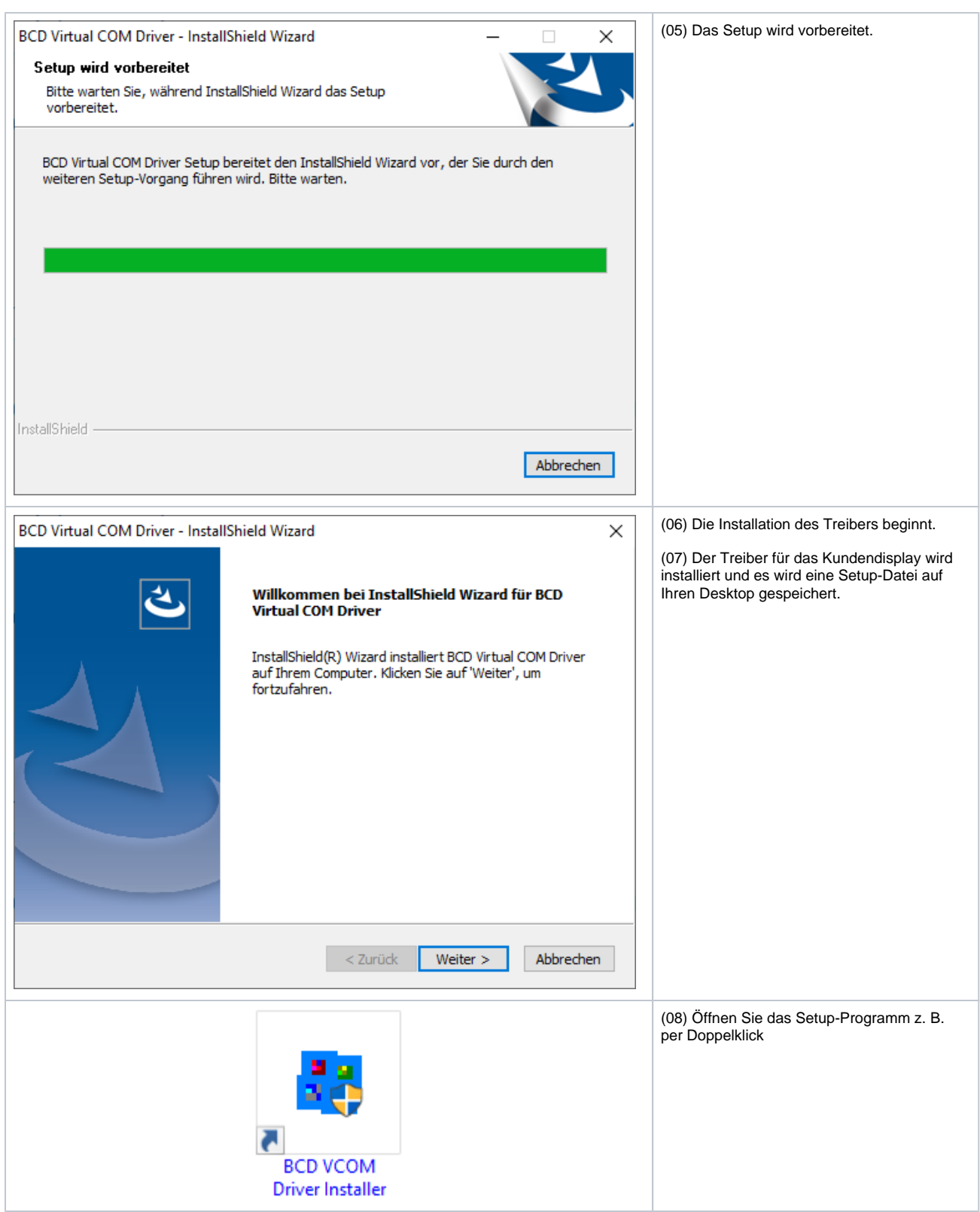

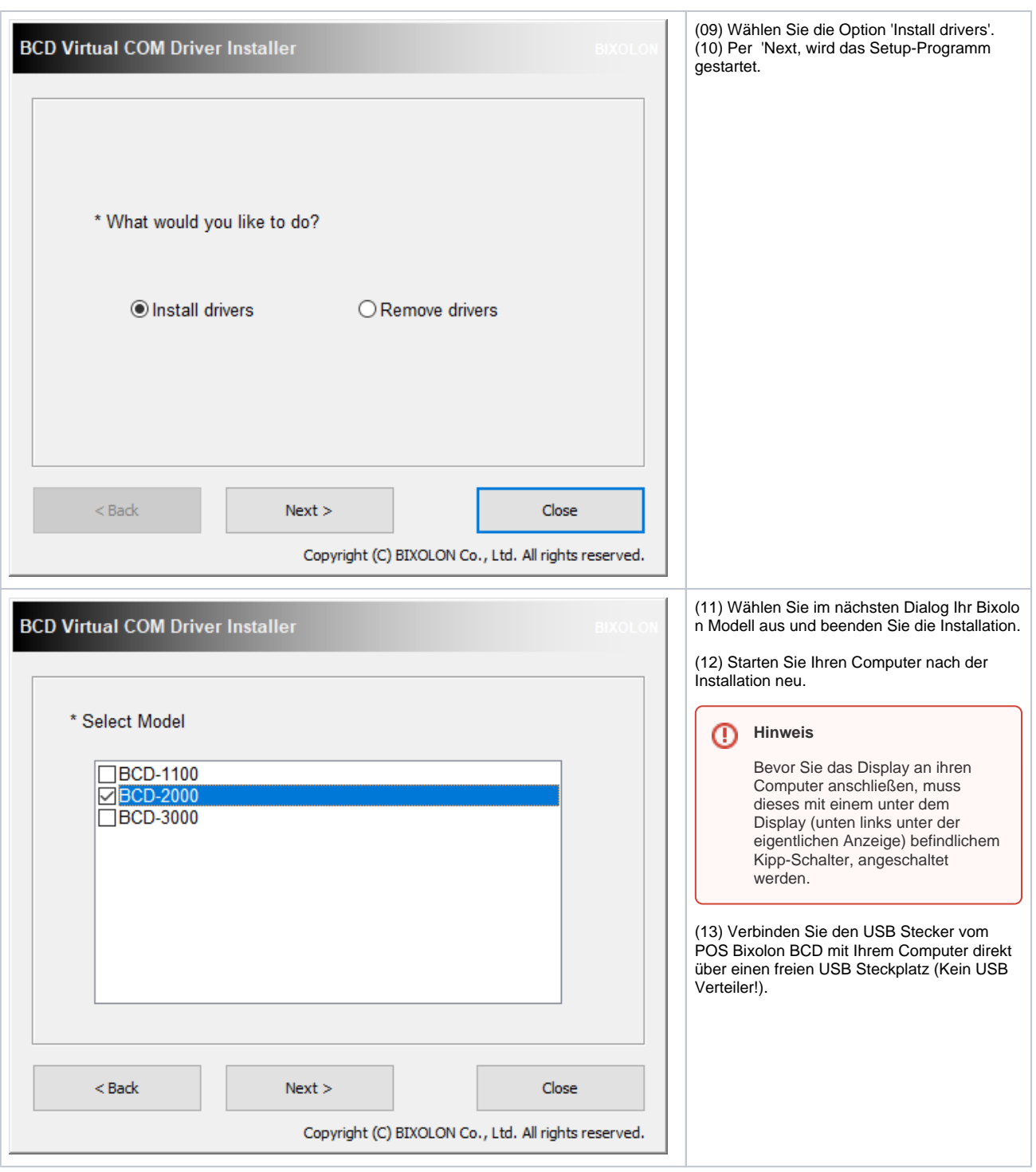

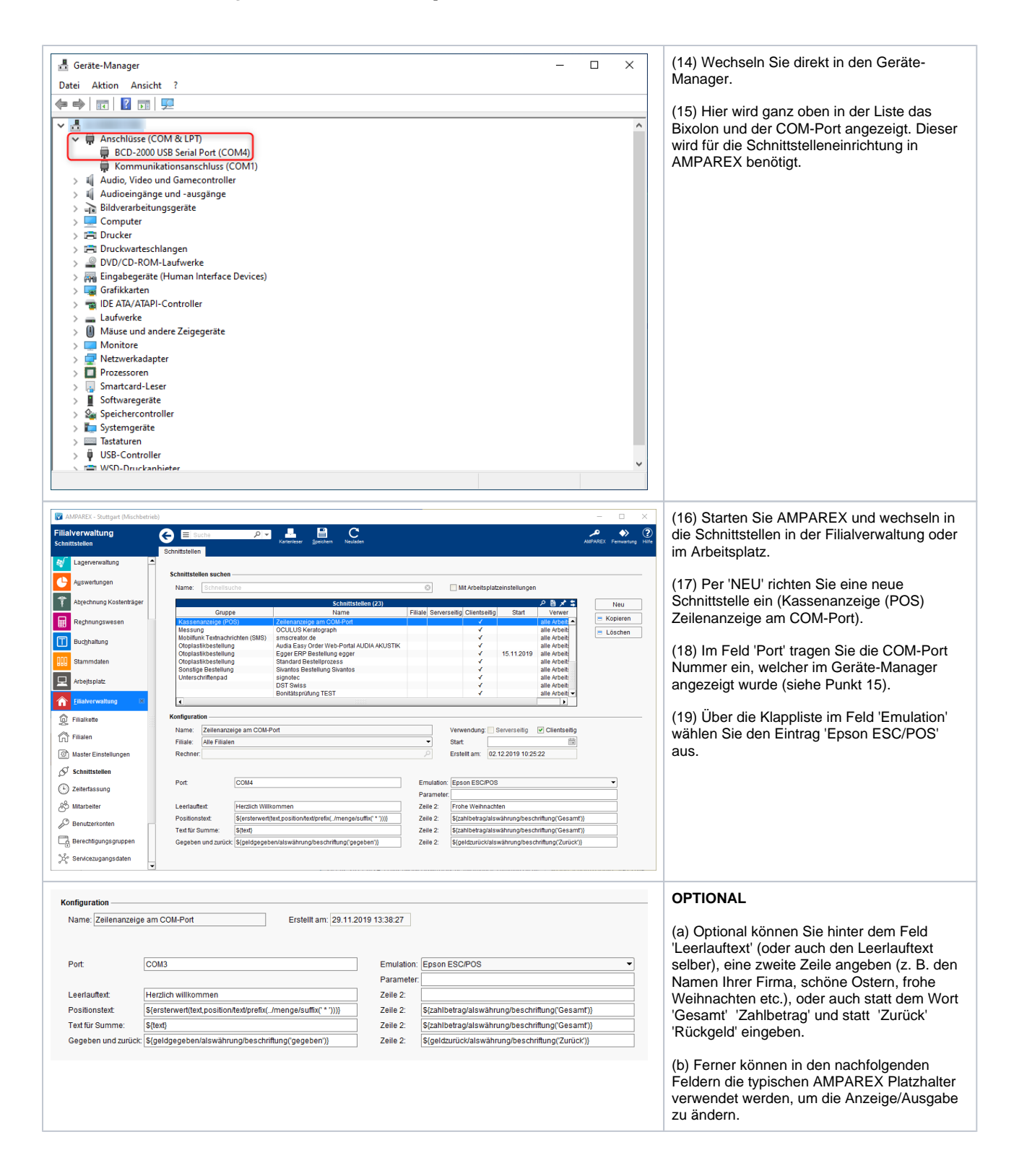

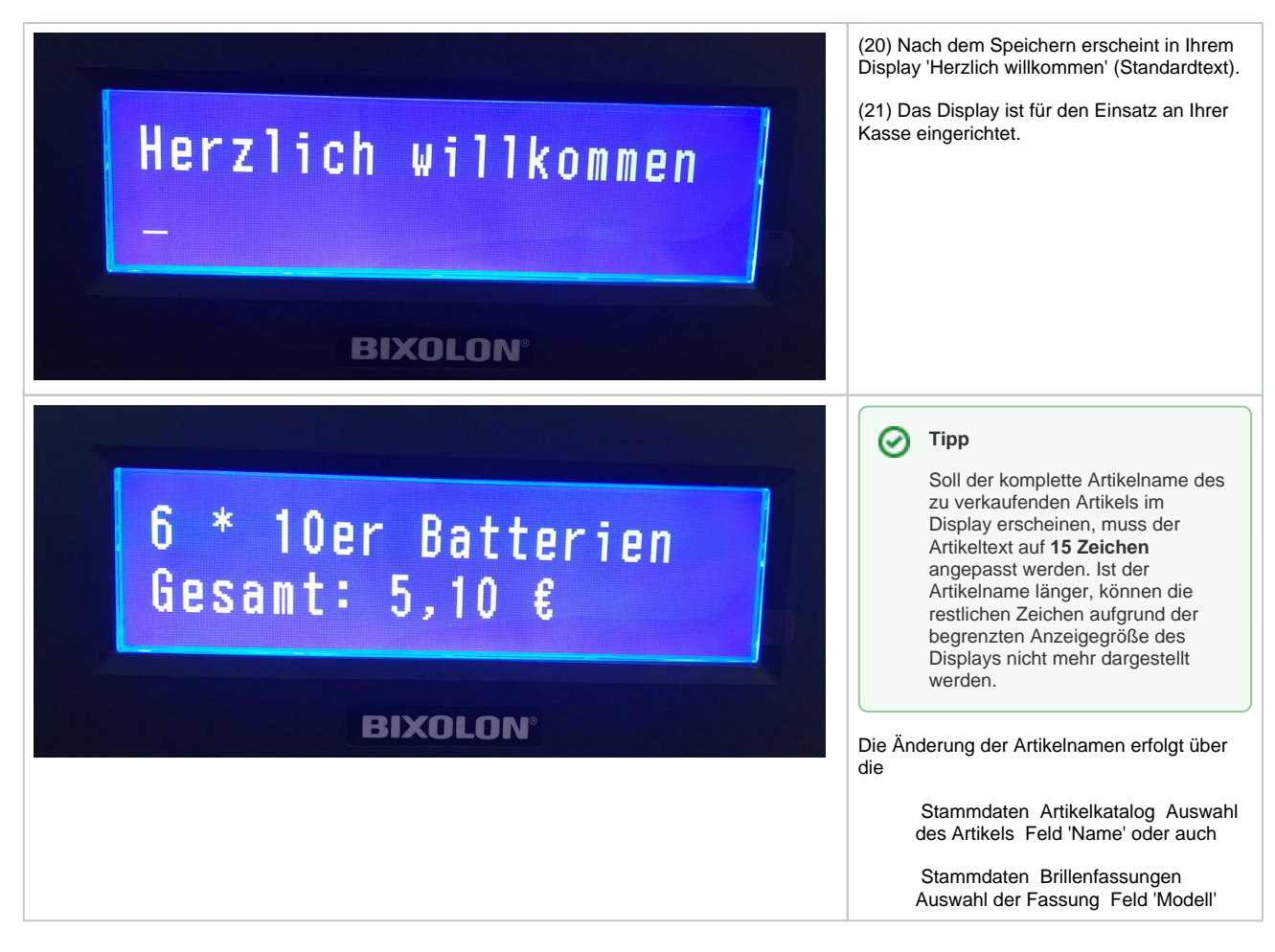

#### Siehe auch ...

• [Kassendisplay \(Downloads\)](https://www.amparex.com/DE/download.html?path=../downloads/driver/cashdisplay/)